# Package 'solitude'

July 7, 2020

<span id="page-0-0"></span>Type Package

Title An Implementation of Isolation Forest

Version 1.0.1

Description Isolation forest is anomaly detection method introduced by the paper Isolation based Anomaly Detection (Liu, Ting and Zhou <doi:10.1145/2133360.2133363>).

URL <https://github.com/talegari/solitude>

BugReports <https://github.com/talegari/solitude/issues>

**Imports** ranger ( $> = 0.10.0$ ), data.table ( $> = 1.11.4$ ), igraph ( $> = 1.2.2$ ), future.apply ( $> = 0.2.0$ ), R6 ( $> = 2.4.0$ ), lgr ( $> = 0.3.4$ ),

**Depends** R  $(>= 3.4.0)$ , **Suggests** mvoutlier  $(>= 2.0.9)$ , License GPL-3 Encoding UTF-8 RoxygenNote 7.1.0 NeedsCompilation no Author Komala Sheshachala Srikanth [aut, cre] Maintainer Komala Sheshachala Srikanth <sri.teach@gmail.com> Repository CRAN Date/Publication 2020-07-07 09:20:02 UTC

## R topics documented:

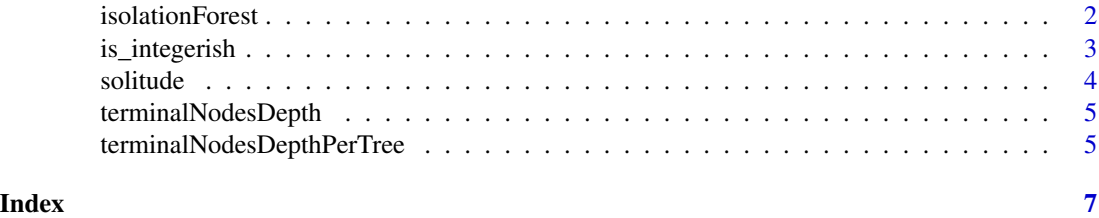

<span id="page-1-0"></span>isolationForest *Fit an Isolation Forest*

#### **Description**

'solitude' class implements the isolation forest method introduced by paper Isolation based Anomaly Detection (Liu, Ting and Zhou <doi:10.1145/2133360.2133363>). The extremely randomized trees (extratrees) required to build the isolation forest is grown using [ranger](#page-0-0) function from ranger package.

#### Design

\$new() initiates a new 'solitude' object. The possible arguments are:

- sample\_size: (positive integer, default = 256) Number of observations in the dataset to used to build a tree in the forest
- num\_trees: (positive integer, default = 100) Number of trees to be built in the forest
- replace: (boolean, default = FALSE) Whether the sample of observations should be chosen with replacement when sample\_size is less than the number of observations in the dataset
- seed: (positive integer, default =  $101$ ) Random seed for the forest
- nproc: (NULL or a positive integer, default: NULL, means use all resources) Number of parallel threads to be used by ranger
- respect\_unordered\_factors: (string, default: "partition")See respect.unordered.factors argument in [ranger](#page-0-0)

\$fit() fits a isolation forest for the given dataframe, computes depths of terminal nodes of each tree and stores the anomaly scores and average depth values in \$scores object as a data.table

\$predict() returns anomaly scores for a new data as a data.table

#### Details

• Parallelization: [ranger](#page-0-0) is parallelized and by default uses all the resources. This is supported when nproc is set to NULL. The process of obtaining depths of terminal nodes (which is excuted with  $fit()$  is called) may be parallelized separately by setting up a **future** backend.

#### **Methods**

#### Public methods:

- [isolationForest\\$new\(\)](#page-1-1)
- [isolationForest\\$fit\(\)](#page-2-1)
- [isolationForest\\$predict\(\)](#page-2-2)
- [isolationForest\\$clone\(\)](#page-2-3)

#### <span id="page-1-1"></span>Method new():

*Usage:*

#### <span id="page-2-0"></span>is\_integerish 3

```
isolationForest$new(
  sample_size = 256,
 num\_trees = 100,
 replace = FALSE,
  seed = 101,
 nproc = NULL,
  respect_unordered_factors = NULL
)
```
#### <span id="page-2-1"></span>Method fit():

```
Usage:
isolationForest$fit(dataset)
```
#### <span id="page-2-2"></span>Method predict():

*Usage:* isolationForest\$predict(data)

<span id="page-2-3"></span>Method clone(): The objects of this class are cloneable with this method.

*Usage:* isolationForest\$clone(deep = FALSE) *Arguments:* deep Whether to make a deep clone.

#### Examples

```
data("humus", package = "mvoutlier")
columns_required = setdiff(colnames(humus)
                           , c("Cond", "ID", "XCOO", "YCOO", "LOI")
                           )
humus2 = humus[ , columns_required]
str(humus2)
set.seed(1)
index = sample(ceiling(nrow(humus2) * 0.5))# initiate an isolation forest
iso = isolationForest$new(sample_size = length(index))
iso$fit(dataset = humus2[index, ])
iso$predict(humus2[index, ]) # scores for train data
iso$predict(humus2[-index, ]) # scores for new data (50% sample)
```
is\_integerish *Check for a single integer*

#### Description

for a single integer

#### Usage

is\_integerish(x)

#### Arguments

x input

#### Value

TRUE or FALSE

#### Examples

## Not run: is\_integerish(1)

solitude *An Implementation of Isolation Forest*

#### Description

Isolation forest is an anomaly detection method introduced by the paper Isolation based Anomaly Detection (Liu, Ting and Zhou <doi:10.1145/2133360.2133363>)

#### Author(s)

Srikanth Komala Sheshachala

#### See Also

Useful links:

- <https://github.com/talegari/solitude>
- Report bugs at <https://github.com/talegari/solitude/issues>

#### <span id="page-3-0"></span>4 solitude to the contract of the contract of the contract of the contract of the contract of the contract of the contract of the contract of the contract of the contract of the contract of the contract of the contract of

<span id="page-4-0"></span>terminalNodesDepth *Depth of each terminal node of all trees in a ranger model*

#### Description

Depth of each terminal node of all trees in a ranger model is returned as a three column tibble with column names: 'id\_tree', 'id\_node', 'depth'. Note that root node has the node\_id =  $0$ .

#### Usage

```
terminalNodesDepth(model)
```
#### Arguments

model A ranger model

#### Details

This function may be parallelized using a future backend.

#### Value

A tibble with three columns: 'id\_tree', 'id\_node', 'depth'.

#### Examples

```
rf = ranger::ranger(Species \sim ., data = iris, num.trees = 100)
terminalNodesDepth(rf)
```
terminalNodesDepthPerTree

*Depth of each terminal node of a single tree in a ranger model*

#### Description

Depth of each terminal node of a single tree in a ranger model. Note that root node has the id\_node  $= 0.$ 

#### Usage

terminalNodesDepthPerTree(treelike)

#### Arguments

treelike Output of 'ranger::treeInfo'

#### Value

data.table with two columns: id\_node and depth

### Examples

```
## Not run:
 rf = ranger::range(Species ~ ~ ., data = iris)terminalNodesDepthPerTree(ranger::treeInfo(rf, 1))
```
## End(Not run)

# <span id="page-6-0"></span>Index

is\_integerish, [3](#page-2-0) isolationForest, [2](#page-1-0)

ranger, *[2](#page-1-0)*

solitude, [4](#page-3-0) solitude-package *(*solitude*)*, [4](#page-3-0)

terminalNodesDepth, [5](#page-4-0) terminalNodesDepthPerTree, [5](#page-4-0)